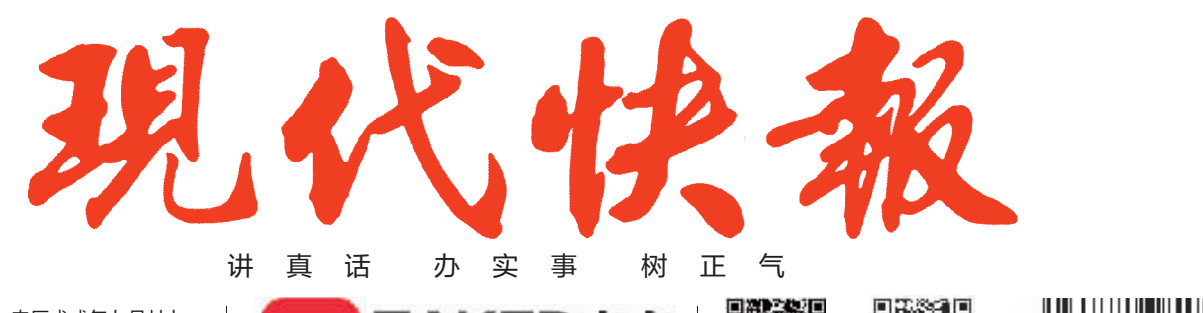

2018.9.6 星期四 今日共16版

农历戊戌年七月廿七 第6861期 总第7827期 24小时读者热线 96060

ZAKER南京 京最懂你

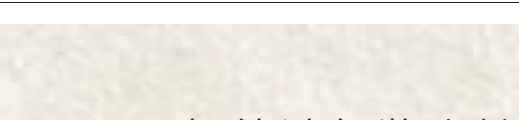

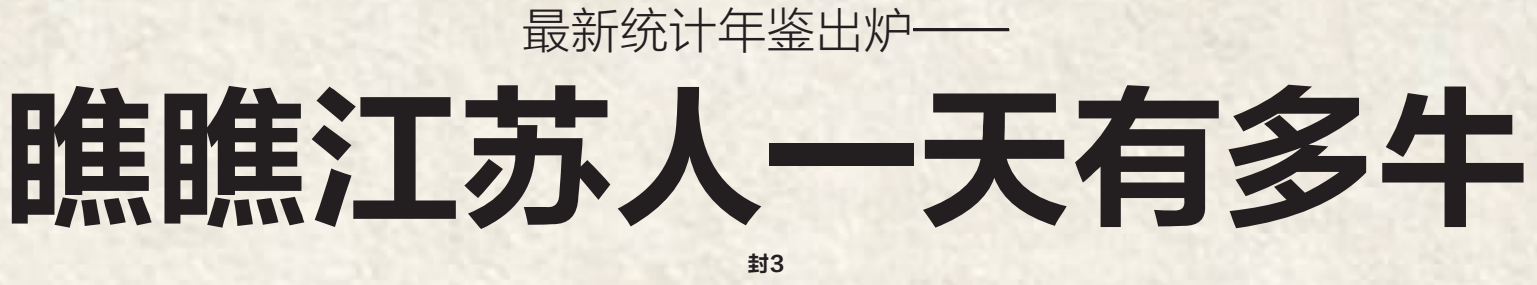

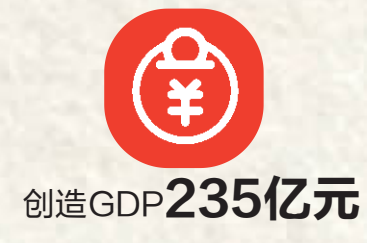

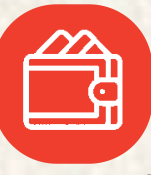

城镇居民每人生活花销75.96元

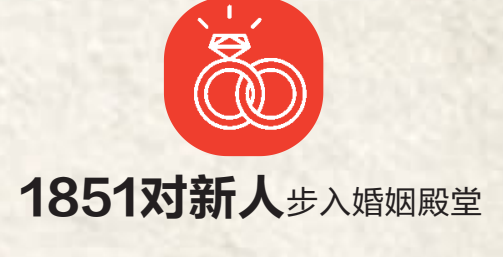

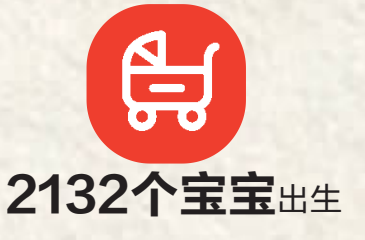

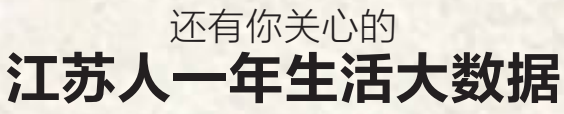

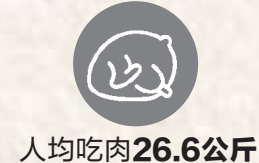

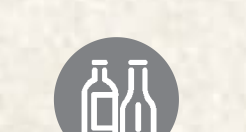

人均喝酒8.2公斤

无锡 多云23℃~31℃<br>扬州 多云转阴22℃~30℃

人均消费干鲜瓜果46.2公斤

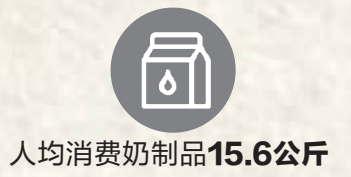

常州 多云转阴 24℃~30℃<br>泰州 多云转阴 23℃~30℃

徐州 阴23℃~28℃<br>镇江 多云转阴 23℃~29℃

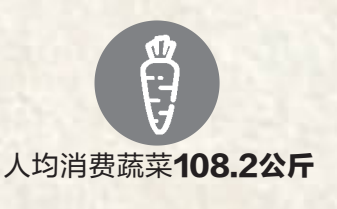

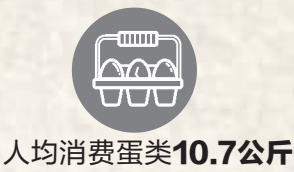

<mark>连云港 多云转阴21℃~27℃</mark><br>南通 多云转阴23℃~31℃

据《江苏统计年鉴2018》,数据统计至2017年底